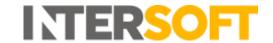

# **Intelligent Shipper**

# Shipping Integration API Multipiece Shipment Bookings Technical User Guide

**API Version: 1.7** 

**Document Version: 1.7.17** 

|                       | INTERSOFT Systems and Programming Limited               |  |  |
|-----------------------|---------------------------------------------------------|--|--|
| <b>Document Owner</b> |                                                         |  |  |
| Version               | 1.7.17                                                  |  |  |
| Date                  | 15/09/2023                                              |  |  |
| Description           | Describes how to integrate with the Intelligent Shipper |  |  |
|                       | Shipment Booking API                                    |  |  |
| Author                | Laura Price                                             |  |  |

#### Commercial and in Confidence

The information contained in this document is confidential. No part of this document may be reproduced, disclosed to any third party, or issued in any form or by any means without the express written permission of Intersoft Systems & Programming Ltd.

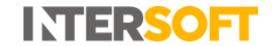

| 1. Contents                                |            |
|--------------------------------------------|------------|
| 2. Introduction                            | 4          |
| 2.1. Implementation of the Service         | 4          |
| 2.2. Fair Usage Policy                     | 4          |
| 3. API Services                            | 5          |
| 4. Integration Header and Footer           | 7          |
| 4.1. Request Header                        | 7          |
| 4.2. Response Header                       | 7          |
| 4.3. Response Footer                       | 8          |
| 5. createShipment                          | 9          |
| 5.1. createShipmentRequest                 | 9          |
| 5.2. createShipmentResponse                | 21         |
| 6. cancelShipment                          | 23         |
| 6.1. cancelShipmentRequest                 | 23         |
| 6.2. cancelShipmentResponse                | 23         |
| 7. confirmShipment                         | 24         |
| 7.1. confirmShipmentRequest                | 24         |
| 7.2. confirmShipmentResponse               | 25         |
| 8. printDocument                           | 26         |
| 8.1. printDocumentRequest                  | 26         |
| 8.2. printDocumentResponse                 | 27         |
| 9. generateQRCode                          | 28         |
| 9.1. generateQRCodeRequest                 | 28         |
| 9.2. generateQRCodeResponse                | 28         |
| 10. manifestHistory                        | <b>2</b> 9 |
| 10.1. manifest History Request             | 29         |
| 10.2, manifestHistoryResponse              | 29         |
| 11. printManifest                          | 30         |
| 11.1. printManifestRequest                 | 30         |
| 11.2. printManifestResponse                | 30         |
| 12. GetPrealloactedTrackingNumber          | 31         |
| 12.1 GetPreallocatedTrackingNumberRequest  | 31         |
| 12.2 GetPreallocatedTrackingNumberResponse | 31         |

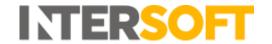

| 13. | Terms and Definitions | 33 |
|-----|-----------------------|----|
| 14. | Document Controls     | 34 |

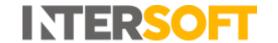

#### 2. Introduction

This document describes the XML interface for the Intelligent Shipper Multipiece Shipment Bookings functionality. Example XML messages for each service are provided in the document "Intelligent Shipper API – Multipiece Shipment Bookings XML Examples".

#### 2.1. Implementation of the Service

The service is implemented using XML messaging. The customer is responsible for sending an XML message in the format displayed in the document "Intelligent Shipper API – Multipiece Shipment Bookings XML Examples". The customer is responsible for maintaining the capability of receiving XML messages in the format displayed in the example XML responses.

XSDs are not required, so do not exist. Communication to Intelligent Shipper endpoints will only utilise HTTPS. TLS version 1.2 (In affect from March 31<sup>st</sup>, 2020) only will be enabled. TLS cipher suites utilised on the Intelligent Shipper solution can be found via the below link for the Sandbox environment:

https://www.ssllabs.com/ssltest/analyze.html?d=test.intelligentshipper.net&latest

XMLs will be processed via Post actions. XMLs will be secured by data passed in the Integration Header portions of the XMLs provided. Intersoft will provide the required credentials via email as part of the onboarding process.

#### 2.2. Fair Usage Policy

In order to maintain optimal performance of our API and ensure that all partners and customers have a good experience, we urge all developers to consider and optimize their calls and flows. Fair use is defined as 20,000 API calls per 24-hour period per agreement.

If an application creates an excessive load on the API, Intersoft is at liberty, without warning, to restrict the integration's access to our APIs. Intersoft will offer help and guidance on how to optimise the technical implementation.

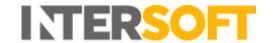

# 3. API Services

The Intelligent Shipper Multipiece Shipment Bookings API contains the following services:

| Service Name                     | Description                                                                                                    | Mandatory  | Allowed | URL                                                                    |
|----------------------------------|----------------------------------------------------------------------------------------------------|------------|---------|------------------------------------------------------------------------|
|                                  |                                                                                                    | / Optional | Methods | / :/ 4 7/ 1:                                                           |
| createShipment                   | Creates a new shipment and generates the shipping label.                                                                                                    | Mandatory  | Post    | /api/v1.7/shipments<br>/createShipmentReq<br>uest                      |
| cancelShipment                   | Cancels a current shipping label for shipments that have not been confirmed.                                                                                                    | Optional   | Post    | /api/v1.7/shipments<br>/cancelShipmentReq<br>uest                      |
| confirmShipment                  | Locks down the shipment so that it can no longer be edited and generates the required collection paperwork (e.g. Manifest).                                                                                                    | Mandatory  | Post    | /api/v1.7/shipments<br>/confirmShipmentRe<br>quest                     |
| printDocument                    | Returns customs documentation for a shipment in the requested format – CN23, Proforma Invoice or Commercial Invoice.                                                                                                    | Optional   | Post    | /api/v1.7/documents<br>/printDocumentReq<br>uest                       |
| generateQRCode                   | Generates a QR code for returns shipments using Royal Mail Tracked Returns services. The QR code can then be scanned at the Post Office to generate the returns label                                                           | Optional   | Post    | /api/v1.7/shipments<br>/generateQRCodeRe<br>quest                      |
| manifestHistory                  | Returns details of the manifests created on a specified date. The manifest details returned in the response can then be used with the printManifestRequest to return a PDF manifest image.                                      | Optional   | Post    | /api/v1.7/shipments<br>/manifestHistoryReq<br>uest                     |
| printManifest                    | Returns a manifest image in Base64 encoded PDF format.                                                                                                    | Optional   | Post    | /api/v1.7/shipments<br>/printManifestReque<br>st                       |
| PreallocatedRMTra<br>ckingNumber | Pre-allocates a Royal Mail tracking number without creating a shipment and returns the tracking number in the response, so that it can later be used in the createShipment request when generating a Royal Mail Shipping label. | Optional   | Get     | /api/v1.7/shipments<br>/getPreallocatedRMT<br>rackingNumberRequ<br>est |

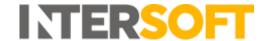

The document contains a separate section for each of these services, which describes the service in more detail including the request and response XML content.

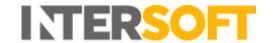

# 4. Integration Header and Footer

The request and response header and response footer use the same format across each API service. The purpose and XML content of these header and footer sections is described below. Content unique to each service is described in the section for that service.

#### 4.1. Request Header

The request header confirms the version number being used and denotes the UTF-8 encoding used in the service. The header confirms who the request is coming from and verifies the credentials used in the request.

The request header contains the following elements:

| Element Name  serviceNameReque  | Data Type  st/integr | Mandatory /Conditional / Optional ationHeader | Notes                                                                                                    |
|---------------------------------|----------------------|-----------------------------------------------|----------------------------------------------------------------------------------------------------|
| <datetimestamp></datetimestamp> | D-19                 | 0                                             | YYYY-MM-DD HH:MM:SS Date/Time Stamp of the request.                                                                                                    |
| <transactionid></transactionid> | C-32                 | M                                             | Unique identifier of the request, preserved throughout the lifespan of the transaction. This must be generated by the customer. If the API requests for a customer account are being sent one at a time, so that one transaction has been completed before the next transaction is started, then the same transactionId can be used for all requests. However if a customer account is sending multiple API requests at a time (e.g. on multiple workstations) then each request will need to have a unique transactionId – there cannot be multiple transactions with the same transactionId occurring at one time. |
| <applicationid></applicationid> | C-10                 | M                                             | The ID of the Service Requester calling the service. This will be provided by Intersoft.                                                                                                    |
| <userid></userid>               | C-10                 | M                                             | User ID for system access. This will be provided by Intersoft.                                                                                                    |
| <password></password>           | C-10                 | M                                             | Password for system access. This will be provided by Intersoft.                                                                                                    |

#### 4.2. Response Header

The response header contains the following elements:

| Element Name                    | Data<br>Type | Mandatory<br>/Conditional<br>/ Optional | Notes                                                           |
|---------------------------------|--------------|-----------------------------------------|-----------------------------------------------------------------|
| <i>serviceName</i> Respo        | nse/integ    | grationHeader                           |                                                                 |
| <datetimestamp></datetimestamp> | D-16         | 0                                       | YYYY-MM-DD HH:MM                                                |
|                                 |              |                                         | Date/Time Stamp of the response.                                |
| <transactionid></transactionid> | C-32         | M                                       | ID preserved throughout the lifespan of the transaction, unique |
|                                 |              |                                         | when combined with the applicationId.                           |
| <applicationid></applicationid> | C-10         | M                                       | The ID of the Service Provider, unique when combined with the   |
|                                 |              |                                         | TransactionId.                                                  |

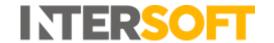

#### 4.3. Response Footer

If the data in the request generated any errors, the response XML will include a footer element containing details of these.

The response footer contains the following elements:

| Element Name                          | Data<br>Type | Mandatory<br>/Conditional<br>/ Optional | Notes                                                                  |
|---------------------------------------|--------------|-----------------------------------------|------------------------------------------------------------------------|
| serviceNameResponse                   | /errors/e    | rrorDetail                              |                                                                        |
| <errorcode></errorcode>               | C-5          | С                                       | Error Code. Code associated with the error condition                   |
| <errordescription></errordescription> | C-32         | С                                       | Description of the error condition                                     |
| <errorcause></errorcause>             | C-4          | С                                       | Cause of the business error (if known)                                 |
| <errorresolution></errorresolution>   | C-50         | С                                       | Description of the resolution and action required to correct the error |
| <errorcontext></errorcontext>         | C-50         | С                                       | Context of the business error, e.g. client or server                   |

Each section will only be present if any errors were generated. See the document "Intelligent Shipper API – Multipiece Shipment Bookings Appendices" for a list of all the errors that could potentially be returned for each service.

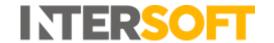

# 5. createShipment

The createShipment service is used to generate the final delivery label(s) for your packages.

#### 5.1. createShipmentRequest

The createShipmentRequest contains the following sections:

- Shipper contains the shipper address and contact details.
- Destination delivery address and contact details it is the shipper's responsibility to
  provide accurate and concise information to ensure the best possible delivery
  experience for the consumer.
- Shipment Information the package and contents being sent. It is important that accurate information is supplied to ensure correct handling by customs authorities.
- Item Information the items being sent in the shipment. One shipment may contain multiple items. This information is used customs authorities to process clearance (where required).

| Element Name                                | Data         | Mandatory /   | Notes                                                  |
|---------------------------------------------|--------------|---------------|--------------------------------------------------------|
|                                             | Type         | Conditional / |                                                        |
|                                             | . , , , ,    | Optional      |                                                        |
| createShipmentRequest/shipr                 | ment/shipper |               |                                                        |
| <shippercompanyname></shippercompanyname>   | C-35         | M             | Shipper Company Name.                                  |
| <shipperaddressline1></shipperaddressline1> | C-35         | M             | First line of shipper address.                         |
| <shipperaddressline2></shipperaddressline2> | C-35         | 0             | Second line of shipper address, if applicable.         |
| <shipperaddressline3></shipperaddressline3> | C-35         | 0             | Third line of shipper address, if applicable.          |
| <shippercity></shippercity>                 | C-30         | M             | Shipper Town.                                          |
| <shippercounty></shippercounty>             | C-35         | 0             | Shipper County.                                        |
| <shippercountrycode></shippercountrycode>   | C-2          | M             | 2 Digit ISO Country Code, per ISO 3166 Standard.       |
| <shipperpostcode></shipperpostcode>         | C-10         | M             | Shipper's Postcode.                                    |
| <shippercontactname></shippercontactname>   | C-40         | 0             | Shipper's Contact Name.                                |
| <shipperphonenumber></shipperphonenumber>   | C-20         | M             | Shipper's Contact Phone.                               |
|                                             |              |               | Accepts numeric characters and the following special   |
|                                             |              |               | characters only:                                       |
|                                             |              |               | +.()-                                                  |
|                                             |              |               | No other special characters are accepted.              |
| <shippervatnumber></shippervatnumber>       | C-15         | С             | Shipper's VAT Number.                                  |
|                                             |              |               | Mandatory for some carriers. See the document          |
|                                             |              |               | "Intelligent Shipper Carrier Integrations and          |
|                                             |              |               | Features" for more information.                        |
| <shippereorinumber></shippereorinumber>     | C-18         | С             | Shipper's EORI Number.                                 |
|                                             |              |               | Mandatory for some carriers. See the document          |
|                                             |              |               | "Intelligent Shipper Carrier Integrations and          |
|                                             |              |               | Features" for more information.                        |
| <shipperemailaddress></shipperemailaddress> | C-254        | 0             | Shipper's Email Address.                               |
| <shipperreference></shipperreference>       | C-20         | M             | This is used for Returns processing and is usually the |
|                                             |              |               | shipper's order number provided to the consumer.       |
| <shipperreference2></shipperreference2>     | C-20         | С             | Mandatory for some carriers. See the document          |
|                                             |              |               | "Intelligent Shipper Carrier Integrations and          |
|                                             |              |               | Features" for more information.                        |
|                                             |              |               | For Royal Mail shipments this must only be used to     |
|                                             |              |               | provide the eBay Virtual Tracking Number (VTN) – no    |
|                                             |              |               | other reference should be provided in this field.      |

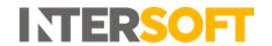

| Element Name                                        | Data  | Mandatory /   | Notes                                                                                                    |
|-----------------------------------------------------|-------|---------------|----------------------------------------------------------------------------------------------------|
| Element Name                                        |       | Conditional / | Notes                                                                                                    |
|                                                     | Туре  |               |                                                                                                    |
|                                                     |       | Optional      |                                                                                                    |
|                                                     |       |               | For all other carriers this can be used to provide any                                                                                                    |
|                                                     |       |               | further identifiers in addition to shipper reference.                                                                                                    |
|                                                     |       |               | See the document "Intelligent Shipper Carrier                                                                                                    |
|                                                     |       |               | Integrations and Features" for a list of which                                                                                                    |
| 1. 5 .0 .                                           | 0.47  |               | integrations use Shipper Reference 2.                                                                                                    |
| <pre><shipperdeptcode></shipperdeptcode></pre>      | C-17  | 0             | Shipper's Department Code.                                                                                                    |
| createShipmentRequest/shipment                      | 1     |               | C                                                                                                    |
| <destinationcompanyname></destinationcompanyname>   | C-35  | 0             | Company name of the destination address, if applicable                                                                                                    |
| <destinationaddressline1></destinationaddressline1> | C-35  | M             | Please ensure the address data is presented in line                                                                                                    |
|                                                     |       |               | with the destination country formats.                                                                                                    |
| <destinationaddressline2></destinationaddressline2> | C-35  | 0             | Please ensure the address data is presented in line                                                                                                    |
|                                                     |       | _             | with the destination country formats.                                                                                                    |
| <destinationaddressline3></destinationaddressline3> | C-35  | 0             | Please ensure the address data is presented in line                                                                                                    |
|                                                     |       |               | with the destination country formats.                                                                                                    |
| <destinationcity></destinationcity>                 | C-30  | M             | Destination Town Name.                                                                                                    |
| <destinationcounty></destinationcounty>             | C-35  | С             | Required for Australia, USA and Canada.                                                                                                    |
| <destinationcountrycode></destinationcountrycode>   | C-2   | M             | 2 Digit ISO Country Code, per ISO 3166 Standard.                                                                                                    |
| <destinationpostcode></destinationpostcode>         | C-10  | С             | Mandatory for countries where post code is required for delivery.                                                                                                    |
| <destinationcontactname></destinationcontactname>   | C-40  | M             | Delivery Contact Name.                                                                                                    |
| <destinationphonenumber></destinationphonenumber>   | C-20  | M             | Delivery Contact phone number. If an SMS notification enhancement is used, this must contain a valid mobile phone number for the destination country.  Accepts numeric characters and the following special characters only: +.()- No other special characters are accepted. For Royal Mail shipments where an SMS notification enhancement is used, the following rules apply: - Phone number must start with "0" or "44" - Must then be followed by "7" and then any other number - If starting with 0, maximum length is 11. If starting with 44, maximum length is 12 e.g. 07123456789 or 447123456789 - Any premium numbers, like the ones starting 070 are not allowed. |
| <destinationvatnumber></destinationvatnumber>       | C-15  | 0             | Delivery VAT number.                                                                                                    |
| <destinationemailaddress></destinationemailaddress> | C-254 | С             | Delivery Email Address. Required when an email notification service enhancement is used.                                                                                                    |
| <deliveryinstructions></deliveryinstructions>       | C-50  | 0             | Additional information relating to the delivery address, e.g. instructions on how to find or access the address. If the carrier supports additional delivery instructions this will be printed on the label.  NOTE: To specify a safe place for delivery when using Royal Mail and Parcelforce services, use the <safeplace> element instead.</safeplace>                                                                                                    |

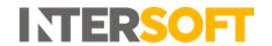

| Element Name                                                                                                    | Doto       | Mondetown        | Notes                                                                                       |
|----------------------------------------------------------------------------------------------------|------------|------------------|---------------------------------------------------------------------------------------------|
| Element Name                                                                                                    | Data       | Mandatory /      | Notes                                                                                       |
|                                                                                                    | Туре       | Conditional /    |                                                                                             |
| <destinationpudoid></destinationpudoid>                                                                                                    | C-20       | <b>Optional</b>  | PUDO Store ID or Postcode.                                                                  |
| createShipmentRequest/shipment                                                                                                    |            |                  | PODO Store ID or Postcode.                                                                  |
| <pre><shipmentdate></shipmentdate></pre>                                                                                                    | D-10       | M                | Date of despatch – YYYY-MM-DD.                                                              |
| <servicecode></servicecode>                                                                                                    | C-4        | M                | Service Code.                                                                               |
| <pre><pre><pre><pre><pre><pre><pre>AllocatedTrackingNumber&gt;</pre></pre></pre></pre></pre></pre></pre>                                                                                                    | C-70       | 0                | Royal Mail tracking number returned in the                                                  |
| processor and a second and a second a second and a second and a second and a second and a second and a second and a second and a second and a second and a second and a second and a second and a second and a second and a second a second and a second and a second and a second and a second and |            |                  | PreallocatedRMTrackingNumberResponse. If                                                    |
|                                                                                                    |            |                  | populated, the shipment service code, destination                                           |
|                                                                                                    |            |                  | postcode and destination country code must match                                            |
|                                                                                                    |            |                  | that sent in the PreallocatedRMTrackingNumber                                               |
|                                                                                                    |            |                  | request, else an error will be returned.                                                    |
|                                                                                                    |            |                  | If the Royal Mail Recorded Signed For service                                               |
|                                                                                                    |            |                  | enhancement was used in the                                                                 |
|                                                                                                    |            |                  | PreallocatedRMTrackingNumber request, the same service enhancement must also be used in the |
|                                                                                                    |            |                  | createShipment request, else an error will be                                               |
|                                                                                                    |            |                  | returned.                                                                                   |
| createShipmentRequest/shipment                                                                                                    | :/shipment | Information/offL |                                                                                             |
| <trackingnumber></trackingnumber>                                                                                                    | C-30       | С                | NOTE: The offLineShipment section is optional. This                                         |
|                                                                                                    |            |                  | should only be included in the                                                              |
|                                                                                                    |            |                  | createShipmentRequest when you want to create an                                            |
|                                                                                                    |            |                  | offline shipment (i.e. create a shipment record in                                          |
|                                                                                                    |            |                  | Intelligent Shipper for a shipment that had a tracking                                      |
|                                                                                                    |            |                  | number allocated outside of the system). For                                                |
|                                                                                                    |            |                  | online/standard shipments do not include this section in the request.                       |
|                                                                                                    |            |                  | section in the request.                                                                     |
|                                                                                                    |            |                  | When creating an offline shipment, this element is                                          |
|                                                                                                    |            |                  | mandatory. Provide the tracking number allocated to                                         |
|                                                                                                    |            |                  | the shipment.                                                                               |
| <itemid></itemid>                                                                                                    | C-8        | С                | Unique sequence number used in the 2D barcode.                                              |
|                                                                                                    |            |                  | Mandatory for Royal Mail offline shipments only;                                            |
|                                                                                                    |            |                  | this does not need to be provided for any other                                             |
| de unio uCo de la                                                                                                    | C 4        |                  | carriers.                                                                                   |
| <carriercode></carriercode>                                                                                                    | C-4        | С                | When creating an offline shipment, this element is                                          |
|                                                                                                    |            |                  | mandatory. Provide the carrier code of the shipment carrier.                                |
|                                                                                                    |            |                  | <b>NOTE</b> : The carrier code provided must be valid for                                   |
|                                                                                                    |            |                  | the shipment service code, else an error will be                                            |
|                                                                                                    |            |                  | returned.                                                                                   |
| <status></status>                                                                                                    | C-30       | 0                | Defaulted to printedOffline.                                                                |
| createShipmentRequest/shipment                                                                                                    | :/shipment | Information/serv |                                                                                             |
| <pre><postinglocation></postinglocation></pre>                                                                                                    | C-10       | С                | RMG Posting location.                                                                       |
|                                                                                                    |            |                  | Mandatory if using a Royal Mail service and your                                            |
|                                                                                                    |            |                  | customer account has more than one posting                                                  |
|                                                                                                    |            |                  | location. Not required if your Royal Mail account                                           |
|                                                                                                    |            |                  | only has one posting location.                                                              |
|                                                                                                    |            |                  | Not required for non-Royal Mail shipments.                                                  |
| <servicelevel></servicelevel>                                                                                                    | C-2        | 0                | Service level code. Valid values are 01-99.                                                 |
| SOL VICCEC VCIV                                                                                                    | C 2        |                  | Service level code. Valla values are 01-33.                                                 |

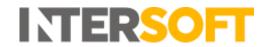

| Element Name                                                 | Data      | Mandaton          | Notes                                                   |
|--------------------------------------------------------------|-----------|-------------------|---------------------------------------------------------|
| ciement wante                                                |           | Mandatory /       | Notes                                                   |
|                                                              | Туре      | Conditional /     |                                                         |
|                                                              |           | Optional          |                                                         |
|                                                              |           |                   | Only used for Royal Mail services. If service level is  |
|                                                              |           |                   | not provided then the lowest available service level    |
|                                                              |           |                   | will be used.                                           |
|                                                              |           |                   |                                                         |
|                                                              |           |                   | Not required for non-Royal Mail shipments.              |
| <serviceformat></serviceformat>                              | C-1       | 0                 | Service format code. Valid values are L, F, P, G, E, N, |
|                                                              |           |                   | H.                                                      |
|                                                              |           |                   | Only used for Royal Mail services. If service format is |
|                                                              |           |                   | not provided, the default service format set in the     |
|                                                              |           |                   | system will be used.                                    |
|                                                              |           |                   |                                                         |
|                                                              |           |                   | Not required for non-Royal Mail shipments.              |
| <safeplace></safeplace>                                      | C-30      | 0                 | Free text to describe a safe place to leave the parcel, |
|                                                              |           |                   | if the service allows it.                               |
|                                                              |           |                   |                                                         |
|                                                              |           |                   | If safe place is being used with Parcelforce service    |
|                                                              |           |                   | enhancements then a valid Parcelforce safe place        |
|                                                              |           |                   | must be used, else the safe place will be defaulted to  |
|                                                              |           |                   | "Driver Choice". See the Appendices document for a      |
|                                                              |           |                   | list of valid Parcelforce safe places.                  |
| createShipmentRequest/shipmen                                | t/shipmen | tInformation/serv |                                                         |
| <pre><serviceenhancementcode></serviceenhancementcode></pre> | C-10      | 0                 | May contain either a service enhancement code           |
|                                                              | 0 20      |                   | setup by the System Administrator or a Royal Mail       |
|                                                              |           |                   | service enhancement code. The System                    |
|                                                              |           |                   | Administrator can provide a list of the service         |
|                                                              |           |                   | enhancement codes available in the system.              |
|                                                              |           |                   | A list of valid Royal Mail service enhancement codes    |
|                                                              |           |                   | is provided in the Appendices document.                 |
|                                                              |           |                   | Multiple service enhancements can be used for a         |
|                                                              |           |                   | shipment; repeat the element for each service           |
|                                                              |           |                   |                                                         |
|                                                              |           |                   | enhancement code required. For Royal Mail service       |
|                                                              |           |                   | enhancements, a maximum of four enhancement             |
|                                                              |           |                   | codes can be supplied per shipment.                     |
|                                                              |           |                   | If the general only a section is the                    |
|                                                              |           |                   | If the requested enhancement(s) are not available       |
|                                                              |           |                   | for the service or if more than one enhancement is      |
|                                                              |           |                   | requested from a single enhancement group then an       |
|                                                              |           |                   | error will be returned in the response. See the         |
|                                                              |           |                   | Appendices document for a list of all potential errors  |
|                                                              | . / 1 *   |                   | that may be returned.                                   |
| createShipmentRequest/shipmen                                | 1         |                   |                                                         |
| <totalpackages></totalpackages>                              | N-2       | M                 | Total number of packages.                               |
|                                                              |           |                   | Min=1 max=99.                                           |
|                                                              |           |                   | For a list of the carriers that support multipackage    |
|                                                              |           |                   | shipments, see the document "Intelligent Shipper        |
|                                                              |           |                   | Carrier Integrations and Features".                     |
| <totalweight></totalweight>                                  | N-7,3     | M                 | Total weight of the parcel including packaging.         |
| <weightid></weightid>                                        | C-1       | 0                 | Weight unit of measurement.                             |
|                                                              |           |                   | K = Kgs / L = Lbs.                                      |
| 1                                                            | 1         | 1                 | Defaults to K if blank.                                 |

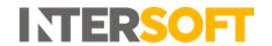

| Element Name                                  | Data   | Mandatory /   | Notes                                                                                                    |
|-----------------------------------------------|--------|---------------|----------------------------------------------------------------------------------------------------|
|                                               | Туре   | Conditional / |                                                                                                    |
|                                               |        | Optional      |                                                                                                    |
| <unitofmeasurement></unitofmeasurement>       | C-1    | 0             | Dimensions unit of measurement.                                                                                                    |
|                                               |        |               | Always "C" for Centimetres.                                                                                                    |
| <pre><pre><pre><pre></pre></pre></pre></pre>  | C-3    | M             | Product type.                                                                                                    |
|                                               |        |               | DOX for Document Shipments or NDX for any other                                                                                                    |
|                                               |        |               | content type.                                                                                                    |
| <descriptionofgoods></descriptionofgoods>     | C-70   | M             | General description of the goods being sent.                                                                                                    |
| <reasonforexport></reasonforexport>           | C-50   | 0             | Used to provide the reason an international shipment is being sent e.g. Sale, Gift, Return etc. Currently only used with Royal Mail shipments. For Royal Mail shipments, only the following values should be provided:  - Gift - Commercial Sample - Documents - Returned Goods - Other - Sale of goods - Mixed Content If Reason for Export is provided for a Royal Mail                                                                              |
| <declaredvalue></declaredvalue>               | N-10,2 | М             | shipment, this will override the Default Reason for Export set on the customer's Royal Mail account record.  Total Shipment Value.                                                                                                    |
| <declaredcurrencycode></declaredcurrencycode> | C-3    | M             | 3-digit ISO Currency code for shipment value.                                                                                                    |
| <terms></terms>                               | C-3    | 0             | Incoterms / terms of trade for international NDX shipments.  Valid values are DDU, DDP, DAP and DAT.  If DDP is requested for a carrier that does not support it an error will be returned in the createShipmentResponse. See the Appendices document for details of the error.  If this field is not populated for International NDX shipments then DDU will be used by default.  Terms does not need to be provided for International DOX shipments. |
| <labelimageformat></labelimageformat>         | C-10   | 0             | Supported formats are PDF, and PNG. For Royal Mail shipments only, the ZPL formats, ZPL203DPI and ZL300DPI are also supported. The ZPL formats are available for Royal Mail shipments only.  A PDF will be returned as default if a format is not specified.  Only PDF format will return customs documents.  Only PDF format can be used with multipiece shipments.                                                                                   |
| <silentprintprofile></silentprintprofile>     | C-36   | 0             | The Silent Print application allows labels to be automatically printed to a chosen printer when shipments are created.                                                                                                    |

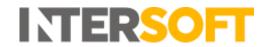

| Element Name                                                                                              | Data  | Mandatory /   | Notes                                                                                                    |
|----------------------------------------------------------------------------------------------------|-------|---------------|----------------------------------------------------------------------------------------------------|
|                                                                                                    | Туре  | Conditional / |                                                                                                    |
|                                                                                                    | 7,100 | Optional      |                                                                                                    |
|                                                                                                    |       |               | To automatically print the shipment label, provide the Silent Print Profile ID of the API user. When the shipment is created the labels will be sent automatically to the configured printer.  See the Silent Print Manual for more information on silent printing.                                                                                                    |
| <shipmentaction></shipmentaction>                                                                         | C-8   | 0             | Valid values = Create, Allocate.  If this element is left blank or not populated the shipment will be created as a processed shipment, and a label and tracking number will be returned in the response.  shipmentAction = Create will create the shipment in unprocessed state and the label and tracking number will not be generated. The unprocessed shipment must be scanned to generate the label and tracking number.  shipmentAction = Allocate will create the shipment in unprocessed state, return a tracking number in the response and create the label but not return it in the response. When the unprocessed shipment is scanned the label will be printed and the shipment will be moved to processed state. |
|                                                                                                    | /-1-: |               |                                                                                                    |
| <pre>createShipmentRequest/shipment <pre><pre><pre>createShipmentRequest/shipment</pre></pre></pre></pre> | C-50  | C C           | Certain countries operate a Tax Pre-Registration scheme (e.g., VOEC in Norway, GST in Australia). If you are registered for a Tax Pre-Registration scheme for the destination country and are shipping under the scheme rules then provide the pre-registration number for the destination country.  Mandatory for some carriers. See the document "Intelligent Shipper Carrier Integrations and Features" for more information.  NOTE: VAT and EORI numbers should be provided in                                                                                                    |
|                                                                                                    |       |               | the shipperVatNumber and shipperEoriNumber elements, not in the preRegistrationNumber element.                                                                                                    |
| <pre><pre><pre><pre><pre><pre><pre><pre></pre></pre></pre></pre></pre></pre></pre></pre>                  | C-18  | С             | Provide the type of pre-registration scheme being used e.g., IOSS, GST, VOEC, OSS etc.  Mandatory if pre-registration number is provided and ignored if pre-registration number is not provided.  NOTE: VAT and EORI numbers should be provided in the shipperVatNumber and shipperEoriNumber elements, not in the preRegistrationNumber element.                                                                                                    |
| <shippingcharges></shippingcharges>                                                                       | N-7,2 | С             | The amount the end customer was charged for shipping. This should not be populated with the amount you were charged by the carrier for shipping.                                                                                                    |

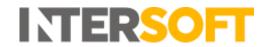

| Element Name                                                                                                    | Data      | Mandatory /     | Notes                                                             |
|----------------------------------------------------------------------------------------------------|-----------|-----------------|-------------------------------------------------------------------|
|                                                                                                    | Type      | Conditional /   |                                                                   |
|                                                                                                    | Type      | Optional        |                                                                   |
|                                                                                                    |           | Speconal        | Mandatory for some carriers. See the document                     |
|                                                                                                    |           |                 | "Intelligent Shipper Carrier Integrations and                     |
|                                                                                                    |           |                 | Features" for more information.                                   |
|                                                                                                    |           |                 | If provided, this will be displayed on customs                    |
|                                                                                                    |           |                 | documents generated for the shipment.                             |
| <othercharges></othercharges>                                                                                                    | N-7,2     | 0               | Any costs the end customer has been charged                       |
|                                                                                                    | ,_        |                 | additional to the standard shipping cost e.g.,                    |
|                                                                                                    |           |                 | insurance charges.                                                |
| <quotedlandedcost></quotedlandedcost>                                                                                                    | N-7,2     | С               | The total cost quoted to the end customer for                     |
|                                                                                                    | ,=        |                 | delivering the shipment. This includes shipping                   |
|                                                                                                    |           |                 | charges, other charges and any customs taxes and                  |
|                                                                                                    |           |                 | duties charges that were quoted to the end                        |
|                                                                                                    |           |                 | customer. Mandatory for some carriers. See the                    |
|                                                                                                    |           |                 | document "Intelligent Shipper Carrier Integrations                |
|                                                                                                    |           |                 | and Features" for more information.                               |
| <invoicenumber></invoicenumber>                                                                                                    | C-35      | С               | Provide the invoice number of the Proforma Invoice                |
|                                                                                                    |           |                 | or Commercial Invoice associated with the shipment,               |
|                                                                                                    |           |                 | if applicable.                                                    |
|                                                                                                    |           |                 | Mandatory for some carriers. See the document                     |
|                                                                                                    |           |                 | "Intelligent Shipper Carrier Integrations and                     |
|                                                                                                    |           |                 | Features" for more information.                                   |
|                                                                                                    |           |                 | For Royal Mail shipments only, invoice number is                  |
|                                                                                                    |           |                 | mandatory if invoice date is provided.                            |
|                                                                                                    |           |                 | If provided, this will be displayed on customs                    |
|                                                                                                    |           |                 | documents generated for the shipment.                             |
| <invoicedate></invoicedate>                                                                                                    | D-10      | С               | The invoice data of the Proforma/Commercial                       |
| NIIVOICE DUTE?                                                                                                    | D 10      | C               | invoice.                                                          |
|                                                                                                    |           |                 | Mandatory if an invoice number is provided, ignored               |
|                                                                                                    |           |                 | if invoice number is not provided.                                |
| <exportlicense></exportlicense>                                                                                                    | C-5       | 0               | True/False                                                        |
| CAPOTE CETISE?                                                                                                    | C 3       | O .             | Indicates whether an export license is required for               |
|                                                                                                    |           |                 | the shipment.                                                     |
|                                                                                                    |           |                 | An export license is needed for a specific type of                |
|                                                                                                    |           |                 | goods used predominantly for military purposes. You               |
|                                                                                                    |           |                 | can find out more about the type of items requiring               |
|                                                                                                    |           |                 | an export licence on the UK Government website.                   |
| <addresseeldentificationreferenc< td=""><td>C-20</td><td>0</td><td>Provide Addressee Identification Reference Number</td></addresseeldentificationreferenc<> | C-20      | 0               | Provide Addressee Identification Reference Number                 |
| eNumber>                                                                                                    | 0 20      |                 | if supported by the destination country. This is a                |
| Civaliber                                                                                                    |           |                 | numeric code used to track a consumers purchasing                 |
|                                                                                                    |           |                 | history in countries such as Russia and Brazil.                   |
| createShipmentRequest/shipment                                                                                                    | /shinmont | Information/pac | ,                                                                 |
| <pre><packagetypename></packagetypename></pre>                                                                                                    | C-40      | O O             | If you are using packaging provided by the carrier,               |
| \package i ypename/                                                                                                    | C-40      | 3               | populate with the carrier's exact packaging name                  |
|                                                                                                    |           |                 |                                                                   |
|                                                                                                    |           |                 | e.g. FEDEX_BOX. If the correct carrier packaging                  |
|                                                                                                    |           |                 | name is not used this may result in overcharges from the carrier. |
|                                                                                                    |           |                 |                                                                   |
|                                                                                                    |           |                 | The Appendices document contains a list of the                    |
|                                                                                                    |           |                 | carrier package type names supported in the system.               |
|                                                                                                    |           |                 | Further details on carrier packaging types are                    |
|                                                                                                    |           |                 | available on the carrier's website.                               |

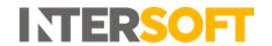

| Element Name                           | Data            | Mandatory /   | Notes                                                                                                    |
|----------------------------------------|-----------------|---------------|----------------------------------------------------------------------------------------------------|
|                                        | Туре            | Conditional / |                                                                                                    |
|                                        |                 | Optional      |                                                                                                    |
| <packageid></packageid>                | C-15            | С             | Required if a dutiable multipiece shipment is created                                                                                                    |
|                                        |                 |               | using a single piece service.                                                                                                    |
|                                        |                 |               | Unique Package ID.                                                                                                    |
|                                        |                 |               | Occurs Min=1 Max=99                                                                                                    |
|                                        | N. 7.0          |               | If provided, occurrence must match <totalpackages>.</totalpackages>                                                                                                    |
| <weight></weight>                      | N-7,3           | С             | Required if a multipiece shipment is created using a single piece service.                                                                                                    |
|                                        |                 |               | Total Weight of Package. This field will be used as                                                                                                    |
|                                        |                 |               | the Shipment Weight for Single-package Services                                                                                                    |
|                                        |                 |               | such as RMG.                                                                                                    |
|                                        |                 |               | For single piece shipments, the sum of all package                                                                                                    |
|                                        |                 |               | weight must be greater than or equal to the sum of                                                                                                    |
|                                        |                 |               | all item weights if item information is provided.                                                                                                    |
|                                        |                 |               | For dutiable multipiece shipments created on single                                                                                                    |
|                                        |                 |               | piece services, the package weight must be greater                                                                                                    |
|                                        |                 |               | than or equal to the sum of the item weights in the                                                                                                    |
|                                        |                 | _             | package.                                                                                                    |
| <length></length>                      | N-3             | С             | Parcel Length.                                                                                                    |
|                                        |                 |               | Dimensions are optional, however supplying                                                                                                    |
|                                        |                 |               | accurate information helps ensure a smooth delivery experience.                                                                                                    |
|                                        |                 |               | Max overall length is 250cm.                                                                                                    |
|                                        |                 |               | Mandatory for some carriers. See the document                                                                                                    |
|                                        |                 |               | "Intelligent Shipper Carrier Integrations and                                                                                                    |
|                                        |                 |               | Features" for more information.                                                                                                    |
| <width></width>                        | N-3             | С             | Parcel Width.                                                                                                    |
|                                        |                 |               | Dimensions are optional, however supplying                                                                                                    |
|                                        |                 |               | accurate information helps ensure a smooth delivery                                                                                                    |
|                                        |                 |               | experience.                                                                                                    |
|                                        |                 |               | Max overall length is 250cm.                                                                                                    |
|                                        |                 |               | Mandatory for some carriers. See the document                                                                                                    |
|                                        |                 |               | "Intelligent Shipper Carrier Integrations and                                                                                                    |
| <height></height>                      | N-3             | С             | Features" for more information.  Parcel Height.                                                                                                    |
| \IICIgitt/                             | 14-3            |               | Dimensions are optional, however supplying                                                                                                    |
|                                        |                 |               | accurate information helps ensure a smooth delivery                                                                                                    |
|                                        |                 |               | experience.                                                                                                    |
|                                        |                 |               | Max overall length is 250cm.                                                                                                    |
|                                        |                 |               | Mandatory for some carriers. See the document                                                                                                    |
|                                        |                 |               | "Intelligent Shipper Carrier Integrations and                                                                                                    |
|                                        |                 |               | Features" for more information.                                                                                                    |
| createShipmentRequest/shipment         |                 |               |                                                                                                    |
| <packageid></packageid>                | C-15            | 0             | Used to indicate which package the item has been                                                                                                    |
|                                        |                 |               | packed into.                                                                                                    |
| <itemhscode></itemhscode>              | C_12            | С             | Package ID must be unique.  Used by Customs to calculate potential duties /                                                                                                    |
| \\\\\\\\\\\\\\\\\\\\\\\\\\\\\\\\\\\\\\ | C-13-<br>13C-13 |               | taxes. For more information on HS codes and to find                                                                                                    |
|                                        | 120-13          |               | the correct HS codes for your products, see                                                                                                    |
|                                        |                 |               | https://www.gov.uk/trade-tariff                                                                                                    |
|                                        | l               | l .           | THE POTT IN THE PROPERTY OF THE PARTY OF THE PARTY OF THE |

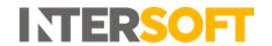

| Element Name                                                       | Data       | Mandatory /       | Notes                                                                                           |
|--------------------------------------------------------------------|------------|-------------------|-------------------------------------------------------------------------------------------------|
| Element Name                                                       | Type       | Conditional /     | Notes                                                                                           |
|                                                                    | Туре       | Optional          |                                                                                                 |
|                                                                    |            | ориона:           | Mandatory for some carriers. See the document                                                   |
|                                                                    |            |                   | "Intelligent Shipper Carrier Integrations and                                                   |
|                                                                    |            |                   | Features" for more information.                                                                 |
|                                                                    |            |                   | If provided, this will be displayed on customs                                                  |
|                                                                    |            |                   | documents generated for the shipment.                                                           |
| <itemdescription></itemdescription>                                | C-300      | С                 | Description of item. This must describe the specific                                            |
|                                                                    |            |                   | item being shipped rather than the general nature of                                            |
|                                                                    |            |                   | the item e.g. 'skirt' instead of 'ladies clothing'.                                             |
|                                                                    |            |                   | Mandatory for international shipments. Item                                                     |
|                                                                    |            |                   | information is optional for domestic shipments, but                                             |
|                                                                    |            |                   | if is included the field must be populated.                                                     |
| <itemquantity></itemquantity>                                      | N-5        | С                 | Quantity of items.                                                                              |
|                                                                    |            |                   | Mandatory for international shipments. Item                                                     |
|                                                                    |            |                   | information is optional for domestic shipments, but                                             |
| <itemvalue></itemvalue>                                            | N-8,2      | С                 | if is included the field must be populated. Individual Item value.                              |
| \\\\\\\\\\\\\\\\\\\\\\\\\\\\\\\\\\\\\\                             | 11-0,2     | C                 | Mandatory for international shipments. Item                                                     |
|                                                                    |            |                   | information is optional for domestic shipments, but                                             |
|                                                                    |            |                   | if is included the field must be populated. For                                                 |
|                                                                    |            |                   | domestic shipments this can be populated with 0.                                                |
| <itemcoo></itemcoo>                                                | C-2        | С                 | Item country of origin.                                                                         |
|                                                                    |            |                   | ISO Country Code of item country of origin, per ISO                                             |
|                                                                    |            |                   | 3166 Standard.                                                                                  |
|                                                                    |            |                   | Mandatory for some carriers. See the document                                                   |
|                                                                    |            |                   | "Intelligent Shipper Carrier Integrations and                                                   |
|                                                                    |            |                   | Features" for more information.                                                                 |
| <itemsku></itemsku>                                                | C-30       | С                 | Used by Customs to calculate potential duties /                                                 |
|                                                                    |            |                   | taxes.                                                                                          |
|                                                                    |            |                   | Mandatory for some carriers. See the document                                                   |
|                                                                    |            |                   | "Intelligent Shipper Carrier Integrations and                                                   |
| a Nowe to                                                          | N. 7.0     | 0                 | Features" for more information.                                                                 |
| <itemnetweight></itemnetweight>                                    | N-7,3      | С                 | Individual item weight.                                                                         |
|                                                                    |            |                   | Mandatory for international shipments. Item information is optional for domestic shipments, but |
|                                                                    |            |                   | if is included the field must be populated.                                                     |
| <imageurl></imageurl>                                              | C-1000     | 0                 | Used to save a link to an image of the item with the                                            |
|                                                                    | 2 2000     |                   | shipment details, so that this can be used in the                                               |
|                                                                    |            |                   | Returns system for consumers to see an image of the                                             |
|                                                                    |            |                   | item when selecting items for return.                                                           |
| createShipmentRequest/shipment                                     | :/shipment | tInformation/iten |                                                                                                 |
| <pre><pre><pre><pre>properShippingName&gt;</pre></pre></pre></pre> | C-100      | 0                 | Proper Shipping Name of the hazardous product                                                   |
|                                                                    |            |                   | being shipped.                                                                                  |
|                                                                    |            |                   | NOTE: If a shipment contains multiple hazardous                                                 |
|                                                                    |            |                   | items, the hazmat details must be provided in this                                              |
|                                                                    |            |                   | section, 'and not the 'shipmentInformation/hazmat'                                              |
|                                                                    | ļ          |                   | section.                                                                                        |
| <unidnumber></unidnumber>                                          | C-4        | 0                 | UN Identification Number of the hazardous product.                                              |
|                                                                    |            |                   | This will be displayed on the hazmat label.                                                     |
|                                                                    |            |                   | NOTE: If a shipment contains multiple hazardous                                                 |
|                                                                    |            |                   | items, the hazmat details must be provided in this                                              |

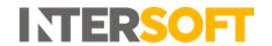

| Element Name                      | Data  | Mandatory /   | Notes                                                                                                    |
|-----------------------------------|-------|---------------|----------------------------------------------------------------------------------------------------|
|                                   | Туре  | Conditional / |                                                                                                    |
|                                   |       | Optional      |                                                                                                    |
|                                   |       |               | section, 'and not the 'shipmentInformation/hazmat' section                                                                                                    |
| <class></class>                   | C-3   | С             | Mandatory if hazmat information is provided. Used to provide the class number of the hazardous product being shipped. This ensures the correct hazardous label is returned with the label image in the createShipmentResponse.  NOTE: If a shipment contains multiple hazardous items, the hazmat details must be provided in this section, 'and not the 'shipmentInformation/hazmat' section  See the document "Intelligent Shipper Carrier Integrations and Features" for details of which carriers support hazmat shipments and the class supported by each carrier.  See the Appendices document for an example of the hazmat label.                                                                                                    |
| <id8000category></id8000category> | C-100 | 0             | If an ID8000 label is required for class 9 hazardous products, provide the applicable ID8000 category from the following:  Medicines Perfume/Aftershave Nail Varnish Toiletry or Medicinal Aerosols An ID8000 label will be returned with the label image in the createShipmentResponse and the category provided in the request will be selected on the label. See the Appendices document for an example of the ID8000 label.  NOTE 1: If a shipment contains multiple hazardous items, the hazmat details must be provided in this section, 'and not the 'shipmentInformation/hazmat' section NOTE 2: If the ID8000 category description does not exactly match one of the category descriptions listed, the category will not be selected on the ID8000 label and the category will need to be completed by hand. NOTE 3: An ID8000 label can only be used with UK domestic shipments. |
| <hazchemnumber></hazchemnumber>   | C-3   | 0             | Hazchem Number of the hazardous product being shipped.  NOTE 1: If a shipment contains multiple hazardous items, the hazmat details must be provided in this section, 'and not the 'shipmentInformation/hazmat' section                                                                                                    |

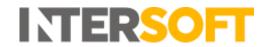

| Element Name                                                                             | Data      | Mandatory /     | Notes                                                                                                    |
|------------------------------------------------------------------------------------------|-----------|-----------------|----------------------------------------------------------------------------------------------------|
|                                                                                          | Туре      | Conditional /   |                                                                                                    |
|                                                                                          | 7,100     | Optional        |                                                                                                    |
| <emergencyactioncode></emergencyactioncode>                                              | C-4       | 0               | Emergency Action Code of the hazardous product. This will be displayed on the hazmat label.  NOTE 1: If a shipment contains multiple hazardous items, the hazmat details must be provided in this section, 'and not the 'shipmentInformation/hazmat' section                                                                                                    |
| <specialistadvicephonenumber></specialistadvicephonenumber>                              | C-20      | 0               | Specialist advice phone number to contact if any issues occur with the hazardous product. This will be displayed on the hazmat label.  If not provided, the phone number set on the customer account record will be displayed on the hazmat label instead.  Accepts numeric characters and the following special characters only: +.()- No other special characters are accepted.  NOTE: If a shipment contains multiple hazardous items, the hazmat details must be provided in this section, 'and not the 'shipmentInformation/hazmat' section |
| createShipmentRequest/shipment                                                           | /shipment | Information/haz | mat                                                                                                    |
| <pre><pre><pre><pre><pre><pre><pre><pre></pre></pre></pre></pre></pre></pre></pre></pre> | C-100     | 0               | Proper Shipping Name of the hazardous product being shipped.  NOTE The fields in this section should only be populated when the shipment contains one or more hazardous items. If the shipment contains multiple hazardous items, then the hazmat fields in the itemInformation section of the request must be populated instead. instead                                                                                                    |
| <unidnumber></unidnumber>                                                                | C-4       | 0               | UN Identification Number of the hazardous product. This will be displayed on the hazmat label.  NOTE: The fields in this section should only be populated when the shipment contains one or more hazardous items. If the shipment contains multiple hazardous items, then the hazmat fields in the itemInformation section of the request must be populated instead.                                                                                                    |
| <class></class>                                                                          | C-3       | С               | Mandatory if hazmat information is provided. Used to provide the class number of the hazardous product being shipped. This ensures the correct hazardous label is returned with the label image in the createShipmentResponse. See the document "Intelligent Shipper Carrier Integrations and Features" for details of which                                                                                                    |

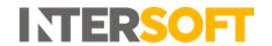

| Element Name                                | Data  | Mandatory /   | Notes                                                                                                    |
|---------------------------------------------|-------|---------------|----------------------------------------------------------------------------------------------------|
|                                             | Туре  | Conditional / |                                                                                                    |
|                                             |       | Optional      |                                                                                                    |
|                                             |       |               | carriers support hazmat shipments and the class supported by each carrier.  See the Appendices document for an example of the hazmat label.  NOTE: The fields in this section should only be populated when the shipment contains one or more hazardous items. If the shipment contains multiple hazardous items, then the hazmat fields in the itemInformation section of the request must be                                                                                                    |
| <id8000category></id8000category>           | C-100 | 0             | If an ID8000 label is required for class 9 hazardous products, provide the applicable ID8000 category from the following:  Medicines Perfume/Aftershave Nail Varnish Toiletry or Medicinal Aerosols An ID8000 label will be returned with the label image in the createShipmentResponse and the category provided in the request will be selected on the label. See the Appendices document for an example of the ID8000 label.  NOTE 1: If the ID8000 category description does not exactly match one of the category descriptions listed, the category will not be selected on the |
|                                             |       |               | ID8000 label and the category will need to be completed by hand.  NOTE 2: An ID8000 label can only be used with UK domestic shipments.  NOTE 3: The fields in this section should only be populated when the shipment contains one or more hazardous items. If the shipment contains multiple hazardous items, then the hazmat fields in the itemInformation section of the request must be populated instead.                                                                                                    |
| <hazchemnumber></hazchemnumber>             | C-3   | 0             | Hazchem Number of the hazardous product being shipped.  NOTE: The fields in this section should only be populated when the shipment contains one or more hazardous items. If the shipment contains multiple hazardous items, then the hazmat fields in the itemInformation section of the request must be populated instead.                                                                                                    |
| <emergencyactioncode></emergencyactioncode> | C-4   | 0             | Emergency Action Code of the hazardous product.<br>This will be displayed on the hazmat label.                                                                                                    |

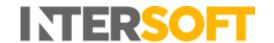

| Element Name                                                | Data<br>Type | Mandatory / Conditional / Optional | Notes                                                                                                    |
|-------------------------------------------------------------|--------------|------------------------------------|----------------------------------------------------------------------------------------------------|
|                                                             |              |                                    | NOTE: The fields in this section should only be populated when the shipment contains one or more hazardous items. If the shipment contains multiple hazardous items, then the hazmat fields in the itemInformation section of the request must be populated instead.                                                                                                    |
| <specialistadvicephonenumber></specialistadvicephonenumber> | C-20         | 0                                  | Specialist advice phone number to contact if any issues occur with the hazardous product. This will be displayed on the hazmat label.  If not provided, the phone number set on the customer account record will be displayed on the hazmat label instead.  Accepts numeric characters and the following special characters only: +.()- No other special characters are accepted.  NOTE: The fields in this section should only be populated when the shipment contains one or more hazardous items. If the shipment contains multiple hazardous items, then the hazmat fields in the itemInformation section of the request must be populated instead. |

#### 5.2. createShipmentResponse

The response contents can differ based on the content in the request – if the request is successful, the shipmentAction was not set as Create or Allocate, and the shipment was not an offline shipment, then the response will contain the following elements to integrate into your own systems:

- Label Image All labels images are returned as Base64 Encoded PDF or PNG images. All Labels generated using this service are designed to print to 6x4 inch thermal label printers other (larger) sizes can be used, but the image must not be re-sized.
  - **NOTE:** It is recommended to use a minimum of 300DPI thermal printers when producing shipping labels to ensure bar code print quality and help ensure effective tracking status updates.
  - **NOTE 2:** Some carriers may require more than one label be produced, therefore in some cases the PDF image returned may include more than a single page print.
- **Tracking URL** A tracking URL is supplied with each successful response this can be used when advising your customers that the delivery is on its way.
- **Tracking Number** This is the unique tracking number that can be used to track delivery of the shipment on the relevant tracking portals.

If the shipmentAction was set as Create or Allocate, the OffLineShipment section was included or if the request was unsuccessful, then a label will not be returned in the response.

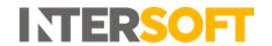

| Element Name                                                 | Data   | Mandatory      | Notes                                                            |
|--------------------------------------------------------------|--------|----------------|------------------------------------------------------------------|
|                                                              | Type   | /Conditional   |                                                                  |
|                                                              |        | / Optional     |                                                                  |
| createShipmentResponse/co                                    | mplete | dShipment      |                                                                  |
| <consignmentnumber></consignmentnumber>                      | C-14   | 0              | The shipment consignment number. This element will only be       |
|                                                              |        |                | populated for Multipiece shipments.                              |
| <pre><consignmenttrackingurl></consignmenttrackingurl></pre> | C-     | 0              | This element will only be populated for Multipiece shipments.    |
|                                                              | 250    |                |                                                                  |
| createShipmentResponse/co                                    | mplete | dShipment/pack | ages                                                             |
| <packageid></packageid>                                      | C-15   | M              | Unique Package ID.                                               |
|                                                              |        |                | Occurs Min=1 Max=99.                                             |
| <trackingnumber></trackingnumber>                            | C-70   | 0              | The package tracking number of each package within the           |
|                                                              |        |                | shipment. For multipiece shipments, a tracking number will be    |
|                                                              |        |                | provided for every package.                                      |
| <uniqueld></uniqueld>                                        | C-70   | 0              | Secondary tracking number.                                       |
|                                                              |        |                | Only available for Royal Mail Labels. Used as primary tracking   |
|                                                              |        |                | number for non-barcoded service.                                 |
| <packagetrackingurl></packagetrackingurl>                    | C-     | 0              | Package tracking URL.                                            |
|                                                              | 250    |                |                                                                  |
| createShipmentResponse/co                                    | mplete | dShipment      |                                                                  |
| <carriercode></carriercode>                                  | C-4    | 0              | Allocated Carrier Code.                                          |
| <labelimage></labelimage>                                    |        | 0              | Base64 encoded Label image (For PNG this will be contained       |
|                                                              |        |                | within                                                           |
|                                                              |        |                | createShipmentResponse/completedShipment/packages/package)       |
|                                                              |        |                |                                                                  |
| <labelimageformat></labelimageformat>                        | C-3    | 0              | Format the label is returned in. Either PDF, PNG, ZPL203DPI or   |
|                                                              |        |                | ZL300DPI. The ZPL formats are supported for Royal Mail shipments |
|                                                              |        |                | only.                                                            |
|                                                              |        |                | If hazmat information was provided in the                        |
|                                                              |        |                | createShipmentRequest, the label image will include a hazmat     |
|                                                              |        |                | label for the class of hazardous goods being shipped.            |
|                                                              |        |                | <b>NOTE:</b> Only PDF format will return customs documents.      |

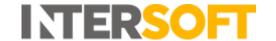

# 6. cancelShipment

This service can be used to cancel/void a current shipping label. It can only be used before the shipment has been confirmed either by using the confirmShipment service or by closing out via the User Interface.

# 6.1. cancelShipmentRequest

To cancel a shipment the tracking number must be provided.

| Element Name                      | Data<br>Type | Mandatory<br>/Conditional<br>/ Optional | Notes                       |  |
|-----------------------------------|--------------|-----------------------------------------|-----------------------------|--|
| cancelShipmentRequest/cancel      |              |                                         |                             |  |
| <trackingnumber></trackingnumber> | C-70         | M                                       | Tracking number returned in |  |
|                                   |              |                                         | createShipmentResponse.     |  |

# **6.2.** cancelShipmentResponse

A successful response confirms the shipment has been cancelled.

| Element Name                      |        |   | Notes                                      |
|-----------------------------------|--------|---|--------------------------------------------|
| cancelShipmentResponse/can        | celled |   |                                            |
| <trackingnumber></trackingnumber> | C-70   | M | Confirmation of Tracking Number Cancelled. |

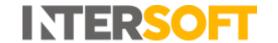

# 7. confirmShipment

This is a mandatory service in the Intelligent Shipper API. It is used to closeout shipments, which produces the collection manifest to be handed over the driver and may trigger electronic pre-advice and billing data to be sent to the carrier.

**NOTE:** Once shipments have been closed out they can no longer be edited in the User Interface or cancelled via either API or the UI.

#### 7.1. confirmShipmentRequest

There are three ways shipments can be closed out, with the recommended methods shown in bold:

- 1. **Closeout by carrier** closes out all unmanifested shipments for a single carrier at once by sending the carrier code in the request
- 2. **Closeout by service** closes out all unmanifested shipments for a single service at once by sending the service code in the request
- 3. Closeout by tracking number closes out specified shipments by sending batches of the tracking number for those required shipments in the request. If using this method, multiple tracking numbers must be sent per request to maintain optimal performance of the API. A maximum of 250 tracking numbers can be sent in each request. If closing out by tracking number, there is a risk that Royal Mail volume related discounts may not be met. For some carriers, closeout needs to be done by consignment number instead of tracking number. Parcelforce, TNT Express, DHL Express and DPD are examples of such carriers.

**NOTE 1:** Closeout out by carrier, service and tracking number are mutually exclusive, therefore only one method can be used per request else an error will be returned in the response.

**NOTE 2:** Royal Mail shipments cannot be confirmed in the same request as other carriers. If you attempt to confirm Royal Mail shipments and other carriers in the same request an error will be returned in the response.

| Element Name                                                              | Data<br>Type | Mandatory<br>/Conditional<br>/ Optional | Notes                                                                                                    |  |
|---------------------------------------------------------------------------|--------------|-----------------------------------------|----------------------------------------------------------------------------------------------------|--|
| <pre>confirmShipmentRequest <manifestimagetype></manifestimagetype></pre> | C-3          | 0                                       | PDF only. Base64 manifest returned in response when                                                                                                    |  |
| < maillestimageType>                                                      | C-3          | O                                       | set to PDF.                                                                                                    |  |
| <silentprintprofile></silentprintprofile>                                 | C-36         | 0                                       | The Silent Print application allows manifests to be automatically printed to a chosen printer when shipments are created.  To automatically print the manifest image, provide the Silent Print Profile ID of the API user. When the shipment is created the labels will be sent automatically to the configured printer.  See the Silent Print Manual for more information on silent printing. |  |
| confirmShipmentRequest/trackingNumbers                                    |              |                                         |                                                                                                    |  |
| <trackingnumber></trackingnumber>                                         | C-50         | С                                       | Include the trackingNumbers element to closeout specific shipments. Multiple tracking numbers must be sent per request. A maximum of 250 shipments can be sent in a single request.                                                                                                    |  |

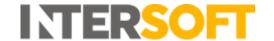

| Element Name                | Data<br>Type                        | Mandatory<br>/Conditional<br>/ Optional | Notes                                                                                                    |  |  |
|-----------------------------|-------------------------------------|-----------------------------------------|----------------------------------------------------------------------------------------------------|--|--|
| confirmShipmentRequest/car  | rierCode                            | S                                       |                                                                                                    |  |  |
| <carriercode></carriercode> | C-4                                 | С                                       | To closeout all unmanifest shipments for a carrier, provide the carrier code (agent code) of that carrier in the request. |  |  |
| confirmShipmentRequest/ser  | confirmShipmentRequest/serviceCodes |                                         |                                                                                                    |  |  |
| <servicecode></servicecode> | C-4                                 | С                                       | To closeout all unmanifest shipments for a single service, provide the service code of that service in the request.       |  |  |

# 7.2. confirmShipmentResponse

A successful response may include a Base64 encoded PDF image of a Customer Collection Receipt (Royal Mail Labels only) or Export Manifest if the manifestImageType element was included in the request.

| Element Name                      | Data<br>Type                           | Mandatory /Conditional / Optional | Notes                                       |  |  |  |
|-----------------------------------|----------------------------------------|-----------------------------------|---------------------------------------------|--|--|--|
| confirmShipmentResponse/m         | confirmShipmentResponse/manifestDetail |                                   |                                             |  |  |  |
| <manifestimage></manifestimage>   | Base                                   | С                                 | Base64 encoded PDF image of manifest or RMG |  |  |  |
|                                   | 64                                     |                                   | Customer Collection Receipt.                |  |  |  |
|                                   | String                                 |                                   |                                             |  |  |  |
| <manifestnumber></manifestnumber> | C-18                                   | С                                 | Unique identifier for Manifest.             |  |  |  |

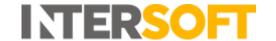

# 8. printDocument

This service can be used to generate customs documentation for existing shipments to any country, including domestic shipments. The service can be used to generate either a CN23, Proforma Invoice or Commercial Invoice. A successful response will return the requested document type in a Base64 encoded PDF format.

# 8.1. printDocumentRequest

The service can be used to request either a CN23, Proforma Invoice or Commercial Invoice.

| Element Name                                                                                                    | Data | Mandatory    | Notes                                                                                            |
|----------------------------------------------------------------------------------------------------|------|--------------|--------------------------------------------------------------------------------------------------|
|                                                                                                    | Type | /Conditional |                                                                                                  |
| printDocumentRequest/shipme                                                                                           | nt   | / Optional   |                                                                                                  |
| <trackingnumber< td=""><td>C-70</td><td>M</td><td>Tracking number or Unique ID returned in the</td></trackingnumber<> | C-70 | M            | Tracking number or Unique ID returned in the                                                     |
| Ciracking Number                                                                                                    | C-70 | 101          | createShipmentResponse.                                                                          |
| <documenttype></documenttype>                                                                                         | C-2  | M            | CN = CN23 (6x4).                                                                                 |
|                                                                                                    |      |              | PI = Proforma (A4).                                                                              |
|                                                                                                    |      |              | CI = Commercial Invoice (A4).                                                                    |
| <numberofcopies></numberofcopies>                                                                                     | N-1  | 0            | Number of copies of the document to return. Valid                                                |
|                                                                                                    |      |              | values are 1-5. If not supplied the default number of                                            |
|                                                                                                    |      |              | copies returned is 1.                                                                            |
| <eorinumber></eorinumber>                                                                                             | C-15 | 0            | EORI registration number.                                                                        |
|                                                                                                    |      |              | When an EORI number is not given in the API request,                                             |
|                                                                                                    |      |              | then EORI number from the customer record will be                                                |
|                                                                                                    |      |              | used.                                                                                            |
|                                                                                                    |      |              | For CN23 documents, if both EORI and VAT numbers                                                 |
|                                                                                                    |      |              | are provided (either through the API request or                                                  |
|                                                                                                    |      |              | through the customer record), then only EORI                                                     |
|                                                                                                    |      | _            | number will be printed on the document.                                                          |
| <vatnumber></vatnumber>                                                                                               | C-15 | 0            | VAT registration number.                                                                         |
|                                                                                                    |      |              | When a VAT number is not given in the API request,                                               |
|                                                                                                    |      |              | then VAT number from the customer record will be                                                 |
|                                                                                                    |      |              | used                                                                                             |
|                                                                                                    |      |              | For CN23 documents, if both EORI and VAT numbers are provided (either through the API request or |
|                                                                                                    |      |              | through the customer record), then only EORI                                                     |
|                                                                                                    |      |              | number will be printed on the document.                                                          |
|                                                                                                    |      |              | When a VAT number is provided and EORI number is                                                 |
|                                                                                                    |      |              | not provided, then VAT number will be printed on the                                             |
|                                                                                                    |      |              | CN23.                                                                                            |
| <reasonforexport></reasonforexport>                                                                                   | C-30 | M            | Brief reason for export e.g. "Sale of goods"                                                     |
| ·                                                                                                    |      |              | For Royal Mail shipments, only the following values                                              |
|                                                                                                    |      |              | are accepted:                                                                                    |
|                                                                                                    |      |              | - Gift                                                                                           |
|                                                                                                    |      |              | - Commercial Sample                                                                              |
|                                                                                                    |      |              | - Documents                                                                                      |
|                                                                                                    |      |              | - Returned Goods                                                                                 |
|                                                                                                    |      |              | - Other                                                                                          |
|                                                                                                    |      |              | - Sale of goods                                                                                  |
|                                                                                                    |      |              | - Mixed Content                                                                                  |
| <name></name>                                                                                                    | C-40 | 0            | Shipper name to print on the customs document.                                                   |

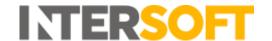

| Element Name                                                   | Data | Mandatory    | Notes                                                      |
|----------------------------------------------------------------|------|--------------|------------------------------------------------------------|
|                                                                | Туре | /Conditional |                                                            |
|                                                                |      | / Optional   |                                                            |
| <position></position>                                          | C-50 | 0            | The shipper's job title in the sender company to print     |
|                                                                |      |              | on the customs document.                                   |
| <signatureimage></signatureimage>                              |      | 0            | Base64 encoded image. Maximum image Size                   |
|                                                                |      |              | supported is 240 x 35 pixels.                              |
|                                                                |      |              | <b>NOTE:</b> This field can only be used with the Proforma |
|                                                                |      |              | Invoice and Commercial Invoice. This field cannot be       |
|                                                                |      |              | used with CN23.                                            |
| < signatureImageFormat>                                        | C-4  | С            | Must be supplied if Signature Image is passed.             |
|                                                                |      |              | Specifies the format of the Signature Image – valid        |
|                                                                |      |              | values are PNG or JPEG.                                    |
| <companystampimage></companystampimage>                        |      | 0            | Base64 encoded image. Maximum image Size                   |
|                                                                |      |              | supported is 600 x 66 pixels.                              |
| <pre><companystampimageformat></companystampimageformat></pre> | C-4  | С            | Must be supplied if Company Stamp Image is passed.         |
|                                                                |      |              | Specifies the format of the Company Stamp Image –          |
|                                                                |      |              | valid values are PNG or JPEG.                              |
| <silentprintprofile></silentprintprofile>                      | C-36 | 0            | The Silent Print application allows labels to be           |
|                                                                |      |              | automatically printed to a chosen printer when             |
|                                                                |      |              | shipments are created.                                     |
|                                                                |      |              | To automatically print the shipment label, provide the     |
|                                                                |      |              | Silent Print Profile ID of the API user. When the          |
|                                                                |      |              | shipment is created the labels will be sent                |
|                                                                |      |              | automatically to the configured printer.                   |
|                                                                |      |              | See the Silent Print Manual for more information on        |
|                                                                |      |              | silent printing.                                           |

# 8.2. printDocumentResponse

The response will return a customs document image based on the shipment information provided in the request. The successful response may include a Base64 encoded PDF image in A4 format for Proforma or Commercial Invoice and Base64 encoded pdf image in 6x4 format for CN23 document.

| Element Name                      | Data<br>Type                   | Mandatory<br>/Conditional<br>/ Optional | Notes                                                                                          |  |  |  |
|-----------------------------------|--------------------------------|-----------------------------------------|------------------------------------------------------------------------------------------------|--|--|--|
| printDocumentResponse/doc         | printDocumentResponse/document |                                         |                                                                                                |  |  |  |
| <trackingnumber></trackingnumber> | C-70                           | M                                       | Tracking Number or Unique ID of the shipment.                                                  |  |  |  |
| <documenttype></documenttype>     | C-2                            | M                                       | Document Type Requested.                                                                       |  |  |  |
| <documentimage></documentimage>   | ••••                           | M                                       | Base64 encoded image. PI/CI will be returned inA4 format, CN23 will be returned in 6x4 format. |  |  |  |

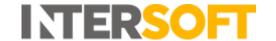

#### 9. generateQRCode

This service allows a QR code to be requested for returns shipments using the Royal Mail Tracked Returns 24 or Tracked Returns 48 returns services or the Evri returns service. The end consumer can then take this QR code to the location they are shipping the return from – a Post Office for Royal Mail shipments or an Evri Parcelshop for Evri shipments - and scan the QR code to generate the returns label. The consumer may either print the QR code or scan it from a mobile device.

#### 9.1. generateQRCodeRequest

The generateQRCodeRequest allows a QR code image to be requested for shipments using Royal Mail tracked returns services and Evri returns service.

| Element Name                      |      | Mandatory<br>/Conditional<br>/ Optional | Notes                            |
|-----------------------------------|------|-----------------------------------------|----------------------------------|
| generateQRCodeRequest/ship        | ment |                                         |                                  |
| <trackingnumber></trackingnumber> | C-70 | M                                       | Tracking Number of the shipment. |

#### 9.2. generateQRCodeResponse

A successful response returns a QR code for the tracking number sent in the request.

| Element Name                                                                                  | Data<br>Type | Mandatory<br>/Conditional<br>/ Optional | Notes                            |
|-----------------------------------------------------------------------------------------------|--------------|-----------------------------------------|----------------------------------|
| generateQRCodeResponse/shipment                                                               |              |                                         |                                  |
| <trackingnumber></trackingnumber>                                                             | C-70         | M                                       | Tracking Number of the shipment. |
| <qrcodeimage< td=""><td></td><td>0</td><td>Base 64 encoded QR Code image.</td></qrcodeimage<> |              | 0                                       | Base 64 encoded QR Code image.   |

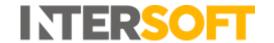

# 10. manifestHistory

This is an optional service that can be used to return details of the manifests created on a specified date. The manifest details returned in the manifestHistoryResponse can then be used with the printManifestRequest to return a PDF manifest image.

#### 10.1. manifestHistoryRequest

The manifestHistoryRequest can be used to return a list of all manifests created on a specified date, or to return manifests for a specified date and carrier.

| Element Name                  | Data<br>Type | Mandatory<br>/Conditional<br>/ Optional | Notes                                                                                                    |
|-------------------------------|--------------|-----------------------------------------|----------------------------------------------------------------------------------------------------|
| manifestHistoryRequest        |              |                                         |                                                                                                    |
| <manifestdate></manifestdate> | D-10         | M                                       | Specifies the manifest creation date to return manifests for. Provide date in the format YYYY-MM-DD.                                                                                                   |
| <carriercode></carriercode>   | C-4          | 0                                       | If carrier code is populated, the response will contain manifests for the specified carrier only. If it is not populated, the response will contain manifests for all carriers for the specified date. |

#### 10.2, manifestHistoryResponse

A successful manifestHistoryResponse returns a list of the manifests that were created for the details provided in the request.

If no manifests are available for the criteria supplied in the request, then a successful response will be returned but the fields in the manifestDetail element will be blank.

| Element Name                            | Data      | Mandatory    | Notes                                                     |
|-----------------------------------------|-----------|--------------|-----------------------------------------------------------|
|                                         | Type      | /Conditional |                                                           |
|                                         |           | / Optional   |                                                           |
| manifestHistoryResponse/manifests/manif | estDetail |              |                                                           |
| <manifestnumber></manifestnumber>       | C-13      | С            | Unique manifest number.                                   |
| <manifestdate></manifestdate>           | D-10      | С            | Date the manifest was created. Date will                  |
|                                         |           |              | be provided in the format YYYY-MM-DD.                     |
| <carriercode></carriercode>             | C-4       | С            | Carrier code of the carrier the manifest is               |
|                                         |           |              | for.                                                      |
| <servicecode></servicecode>             | C-4       | С            | If the manifest only contains one service,                |
|                                         |           |              | the service code will be provided in the                  |
|                                         |           |              | response.                                                 |
|                                         |           |              | If the manifest contains multiple services                |
|                                         |           |              | this field will not be populated.                         |
| <weight></weight>                       | N-7,2     | С            | Total weight of shipments included in the manifest in KG. |
| <packages></packages>                   | N-2       | С            | Total number of packages included in the                  |
|                                         |           |              | manifest.                                                 |
| <docketnumber></docketnumber>           | C-10      | С            | For Royal Mail manifests this will contain                |
|                                         |           |              | the OBA Sales Order number associated                     |
|                                         |           |              | with the manifest.                                        |
|                                         |           |              | Not populated for any other carriers.                     |

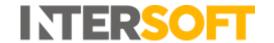

# 11. printManifest

This service can be used to request a manifest image. A successful response returns the requested manifest image in a Base64 encoded PDF format.

# 11.1. printManifestRequest

The service must be called for a single manifest at a time.

| Element Name                      | Data<br>Type | Mandatory<br>/Conditional<br>/ Optional | Notes                                                                                                    |
|-----------------------------------|--------------|-----------------------------------------|----------------------------------------------------------------------------------------------------|
| printManifestRequest              |              |                                         |                                                                                                    |
| <manifestnumber></manifestnumber> | C-13         | M                                       | Unique identifier of the manifest. Manifest number can be obtained from the confirmShipmentResponse or the manifestHistoryResponse.  Only one manifest number can be included per request. |

# 11.2. printManifestResponse

A successful response returns the requested manifest image as a Base64 encoded PDF string.

| Element Name                      | Data<br>Type      | Mandatory<br>/Conditional<br>/ Optional | Notes                                                               |
|-----------------------------------|-------------------|-----------------------------------------|---------------------------------------------------------------------|
| printManifestResponse/mani        | festDetail        |                                         |                                                                     |
| <manifestnumber></manifestnumber> | C-13              | С                                       | Unique manifest number. One manifest will be returned per response. |
| <manifestimage></manifestimage>   | Base 64<br>string | С                                       | Base64 encoded PDF image of manifest.                               |

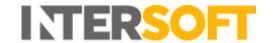

# 12. GetPrealloactedTrackingNumber

This service can be used to obtain a Royal Mail Tracking Number before a shipment is created. A successful request will pre-allocate a Royal Mail tracking number for the service and destination supplied in the request, and return that tracking number in the response. This service does not create shipments or generate labels.

This service is intended to be used in conjunction with the createShipmentRequest by populating the cpreallocatedTrackingNumber> element in the request with the tracking number returned in the getPreallocatedTrackingNumber response.

# 12.1 GetPreallocatedTrackingNumberRequest

The service must be called for a single Royal Mail Tracking Number.

| and the same of the same of th |          |               |                                                           |
|----------------------------------------------------------------------------------------------------|----------|---------------|-----------------------------------------------------------|
| Element Name                                                                                                    | Data     | Mandatory /   | Notes                                                     |
|                                                                                                    | Type     | Conditional / |                                                           |
|                                                                                                    |          | Optional      |                                                           |
| getPreallocatedRMTrackingNu                                                                                                    | mberRequ | est/shipment  |                                                           |
| <shipperreference></shipperreference>                                                                                                    | C-50     | 0             | Your reference. This will be returned in the response.    |
| <destinationcountrycode></destinationcountrycode>                                                                                                    | C-2      | M             | 2 Digit ISO Country Code, per ISO 3166 Standard           |
| <destinationpostcode></destinationpostcode>                                                                                                    | C-10     | 0             | Mandatory for countries where post code is required       |
|                                                                                                    |          |               | for delivery.                                             |
| <servicecode></servicecode>                                                                                                    | C-4      | M             | Service Code                                              |
| <pre><postinglocation></postinglocation></pre>                                                                                                    | C-10     | С             | RMG Posting location. Mandatory if using a Royal Mail     |
|                                                                                                    |          |               | service and your customer account has more than one       |
|                                                                                                    |          |               | posting location. Not required if your Royal Mail         |
|                                                                                                    |          |               | account only has one posting location.                    |
| <servicelevel></servicelevel>                                                                                                    | C-2      | С             | Service level code. Valid values are 01-99. Only used     |
|                                                                                                    |          |               | for Royal Mail services. If service level is not provided |
|                                                                                                    |          |               | then the lowest available service level will be used.     |
| <pre><serviceenhancementcode></serviceenhancementcode></pre>                                                                                                    | N-1      | С             | Valid values: 6 . 'Recorded Signed For' enhancement.      |
|                                                                                                    |          |               | The value indicates that a signature is required on       |
|                                                                                                    |          |               | delivery of the shipment.                                 |
|                                                                                                    |          |               | For untracked services (Royal Mail 24, 48, 1st and 2nd    |
|                                                                                                    |          |               | Class) enhancement code 6 must be provided in order       |
|                                                                                                    |          |               | for a tracking number to be returned.                     |

# 12.2 GetPreallocatedTrackingNumberResponse

A successful response returns a pre-allocated tracking number for the service and destination sent in the request.

| Element Name                                    | Туре | Mandatory /<br>Conditional /<br>Optional |                                     |  |
|-------------------------------------------------|------|------------------------------------------|-------------------------------------|--|
| getPreallocatedRMTrackingNumberRequest/shipment |      |                                          |                                     |  |
| <shipperreference></shipperreference>           | C-50 | 0                                        | Your reference sent in the request. |  |

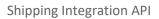

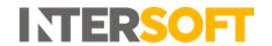

| Element Name                                      | Data<br>Type | Mandatory / Conditional / Optional | Notes                                                                                  |
|---------------------------------------------------|--------------|------------------------------------|----------------------------------------------------------------------------------------|
| <destinationcountrycode></destinationcountrycode> | C-2          | M                                  | 2 Digit ISO Country Code, per ISO 3166 Standard                                        |
| <destinationpostcode></destinationpostcode>       | C-10         | 0                                  | Postcode sent in the request                                                           |
| <servicecode></servicecode>                       | C-4          | M                                  | Service Code sent in the request.                                                      |
| <pre><postinglocation></postinglocation></pre>    | C-10         | С                                  | RMG Posting location.                                                                  |
| <servicelevel></servicelevel>                     | C-2          | С                                  | Service level code.                                                                    |
| <trackingnumber></trackingnumber>                 | C-70         | М                                  | Final Mile Tracking Number allocated for the postcode and service sent in the request. |

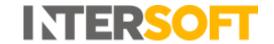

# 13. Terms and Definitions

| Term                                                | Definition                                                                                                    |
|-----------------------------------------------------|----------------------------------------------------------------------------------------------------|
| Base64                                              | A standard binary-to-text encoding scheme that is used to represent binary data in an ASCII string format. Used to include binary data with an XML structure                                                                                                    |
| Data Type column in field tables - C                | Character (alphanumeric)                                                                                                    |
| Data Type column in field tables - D                | Date                                                                                                    |
| Data Type column in field tables - N                | Numeric                                                                                                    |
| Format used for expressing decimal numbers e.g. 7,3 | <ul> <li>This is a method of expressing decimals in SQL where the digit before the comma is the total length and the digit after the comma is the number of digits after the decimal place. This is represented as p,s where – <ul> <li>p (precision) means the maximum total number of decimal digits to be stored. This number includes both the left and the right sides of the decimal point.</li> <li>s (scale) means the number of decimal digits that are stored to the right of the decimal point. This number is subtracted from p to determine the maximum number of digits to the left of the decimal point.</li> <li>E.g. 7,3 means the total length of the number is 7 digits and there can be 3 digits after the decimal place. Therefore there can be 4 digits before the decimal places and 3 digits after the decimal, so 7,3 equates to a maximum value of 9999.999</li> </ul> </li></ul> |
| DDU                                                 | Delivered Duty Unpaid. International trade term indicating the buyer is responsible for paying customs import duties.                                                                                                    |
| DDP                                                 | Delivery Duty Paid. International trade term indicating the seller is response for paying customs import duties.                                                                                                    |
| DAP                                                 | Delivered at Place. International trade term where the buyer is responsible for paying customs duties. Introduced in Incoterms 2010 as an updated version of DDU.                                                                                                    |
| DAT                                                 | Delivered at Terminal. International trade term where the buyer is responsible for paying customs duties. Introduced in Incoterms 2010 as an updated version of DDU.                                                                                                    |
| EORI Number                                         | Economic Operators Registration and Identification number.                                                                                                    |
| IP                                                  | Internet Protocol                                                                                                    |
| Manifested                                          | Manifest or RMG Customer Collection Receipt has been created and Customer Collection Receipt has been printed                                                                                                    |
| PDF                                                 | Portable Document Format                                                                                                    |
| UI                                                  | User Interface                                                                                                    |
| WSDL                                                | Web Service Description Language                                                                                                    |
| XML                                                 | eXtensible Markup Language, a flexible standard for data inside a hierarchical structure of named data items                                                                                                    |
| XSD                                                 | XSD is XML Schema Definition – this defines a specific template for the XML used by particular systems                                                                                                    |

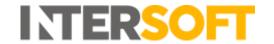

# **14. Document Controls**

**Version History** 

| Version | Amendments                                                                                                    | Date       | Author              |
|---------|----------------------------------------------------------------------------------------------------|------------|---------------------|
| 1.7.0   | Initial version created for API v1.7.  No change to this document from version 1.6.17 – API v1.7 changes are documented in "Intelligent Shipper API – Multipiece Shipment Bookings with Datastream".                                                                                                    | 17/03/2020 | Laura<br>Lyonette   |
| 1.7.1   | Added section 11 manifestHistory and section 12 printManifest.                                                                                                    | 14/05/2020 | Laura Price         |
| 1.7.2   | confirmShipment service description updated                                                                                                    | 19/06/2020 | Laura Price         |
| 1.7.3   | shipperReference2 added to createShipmentRequest                                                                                                    | 09/09/2020 | Laura Price         |
| 1.7.4   | offlineShipment section added to createShipmentRequest Update to confirmShipmentRequest silentPrintProfile field wording serviceAvailability service removed – this is now covered in a separate document                                                                                                    | 23/10/2020 | Laura Price         |
| 1.7.5   | New customsInformation fields added to createShipmentRequest.  The following fields in createShipmentRequest changed from Optional to Conditional as they are required by certain carriers: shipperEORI, shipperVAT, length, width, height, item HsCode, itemSku                                                                                                    | 21/12/2020 | Laura Price         |
| 1.7.6   | createShipmentRequest – format code H added to serviceFormat, packageID and weight (package weight) fields changed to conditional.                                                                                                    | 03/02/2021 | Laura Price         |
| 1.7.7   | createShipmentRequest – invoiceNumber field Notes updated with new conditional requirement for Royal Mail shipments                                                                                                    | 27/04/21   | Laura Price         |
| 1.7.8   | createShipmentRequest – ItemInformation element updated with Hazmat items fields to be provided if the shipment contains multiple hazardous items.                                                                                                    | 27/07/21   | Mujeeb<br>Mohammad  |
| 1.7.9   | createShipmentRequest – shipperCity changed to maximum 30 characters, destinationPhoneNumber validation rules for use with Royal Mail SMS notification enhancement added, new field reasonForExport added, itemCOO field changed to conditional confirmShipmentResponse – manifestNumber updated to maximum 18 characters printDocumentRequest – additional validation rules added to reasonForExport field description for Royal Mail shipments | 11/04/2022 | Winnifred<br>Okalla |
| 1.7.10  | createShipmentRequest – shipperEORI – field length extended to 18 length                                                                                                    | 16/05/2022 | Joey<br>Chatterjee  |
| 1.7.11  | createShipmentRequest and createShipmentResponse-labelImageFormat – updated notes to include ZPL formats for Royal Mail shipments createShipmentRequest- quotedLandedCost- changed from optional to conditional. createShipmentRequest – notes updated for some customs fields                                                                                                    | 15/07/2022 | Mohamed<br>Bashir   |

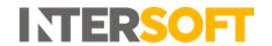

| Version | Amendments                                                                                                    | Date       | Author             |
|---------|----------------------------------------------------------------------------------------------------|------------|--------------------|
| 1.7.12  | createShipmentRequest field itemValue – maximum length updated. Header and Footer section updated for 'transactionId' field. ConfirmShipmentRequest field updated for 'close out by tracking number' section and example carriers added. Section 12 Terms and Definitions – row items added which explains the meaning of data type in field tables and the format used for expressing decimals. | 11/01/2023 | Pia<br>Mukherjee   |
| 1.7.13  | createShipmentRequest – itemHsCode field Data Type updated to 13 alphanumeric characters                                                                                                    | 13/02/2023 | Laura Price        |
| 1.7.14  | generateQRCode API description updated to also include Evri returns service.                                                                                                    | 20/03/2023 | Laura Price        |
| 1.7.15  | createShipmentResponse - Updated the description for <labelimage> field API Services - Updated the name to generateQRCode instead of printQRCode to keep the Service Names correspond exactly to the URL. Updated the description for destinationCompanyName field</labelimage>                                                                                                    | 16/06/2023 | Pia<br>Mukherjee   |
| 1.7.16  | getPreallocatedRMTrackingNumberRequest API service description added. createShipmentRequest updated to include the field preAllocatedTrackingNumber.                                                                                                    | 14/07/2023 | Joey<br>Chatterjee |
| 1.7.17  | GET preallocatedRMTrackingNumber request updated to include <serviceenhancementcode> field. CreateShipmentRequest <pre>preallocatedTrackingNumber&gt; field description updated due to addition of <serviceenhancementcode> field in preallocatedTrackingNumber request.</serviceenhancementcode></pre></serviceenhancementcode>                                                                 | 15/09/2023 | Laura Price        |

#### Review

| Name | Title | Date Reviewed | Version Reviewed |
|------|-------|---------------|------------------|
| N/A  | N/A   | N/A           | N/A              |

#### **Referenced Documents**

| Document Name                                                       | Version |
|---------------------------------------------------------------------|---------|
| Intelligent Shipper API – Multipiece Shipment Bookings Appendices   | 1.7.17  |
| Intelligent Shipper API – Multipiece Shipment Bookings XML Examples | 1.7.17  |
| Silent Printing Manual                                              | 2.0     |
| Intelligent Shipper Carrier Integrations and Features               | N/A     |